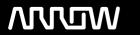

# **Enterprise Computing Solutions - Education Services**

# **OFERTA FORMATIVA**

Detalles de contacto

Avda Europa 21, 28108 Alcobendas

Email: formacion.ecs.es@arrow.com Phone: +34 91 761 21 51

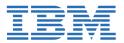

# IBM Planning Analytics/Cognos TM1: Design and Develop Models in Performance Modeler (v10.2)

CÓDIGO: DURACIÓN: Precio:

P8252G 40 Hours (5 días) €2,100.00

## **Description**

**IBM Cognos TM1: Design and Develop Models in Performance Modeler (V10.2)** is an intermediate instructor-led course. This offering will teach modelers how to build a complete model in TM1 mainly using the Performance Modeler tool. Through a series of lectures and hands-on exercises, students will learn how to create and customize dimensions and cubes, import and link data, and build and maintain applications.

Note: This training was developed using IBM Cognos TM1 10.2 but is applicable to both IBM Cognos TM1 v10.2 and IBM Planning Analytics.

# **Objetivos**

Please refer to Course Overview for description information.

#### **Público**

This intermediate course is for modelers.

#### **Requisitos Previos**

You should have:

- Basic knowledge of OLAP and TM1
- Significant experience with Excel spreadsheets (functions, macros, etc.)
- Understanding of the metrics **and** drivers of your business

It is recommended that you complete course IBM Cognos TM1: Interact with Data (V10.2) WBT.

#### **Programa**

#### **Overview of IBM Cognos TM1**

- review financial performance management
- identify the TM1 position in a performance management system
- describe the IBM Cognos TM1 components and architecture
- explore IBM Cognos TM1 applications
- explore the IBM Cognos TM1 environment
- manage and organize a model

#### **Create and Customize Dimensions**

- review cubes, dimensions, and elements
- create dimensions manually
- import dimensions
- edit dimensions
- · create dimension calculations
- use Guided Import to create a dimension

#### **Create and Customize Cubes**

- · construct a new cube
- discuss cube properties
- edit a cube structure
- · review and use a pick list
- · create cube calculations

#### **Import Data**

- · identify data sources
- create processes to load data
- create a process to delete data in a cube
- create processes to update and maintain the model

#### Share Data Across Cubes with Links

- · discuss and list types of links
- · create and modify links
- review rule- and process-based links

#### Complete the Income Statement Model

- discuss the model development process
- complete objects for the model
- review tools to aid in model development

#### **Create Applications**

- explain the application types
- access an IBM Cognos TM1 application
- create a new application
- set the available clients
- · apply security in the application
- activate and de-activate an application

#### **Additional Modeling Techniques**

- · create dynamic subsets
- use dimension functions
- implement business logic
- improve cube performance
- use TM1 utilities

## **Convert Currencies**

- · discuss currency challenges
- review control cubes
- create rules for currency conversion
- use TM1 techniques to reduce maintenance

#### **Model Data with Architect**

- describe IBM Cognos TM1 Architect
- record MDX queries
- · customize drill-through paths

# **Model for Different Fiscal Requirements**

- discuss time considerations
- use discrete time dimensions
- implement a continuous time dimension model

Contribute to Planning Applications (Optional)Integrate with IBM Cognos BI (Optional)
Administer IBM Cognos Insight (Optional)Additional Workshop (Optional)Optimize and Tune Models (Optional)
Identify Common Data Structures (Optional)Customize Business Rules (Optional)Optimize Rule Performance (Optional)

### **Fechas Programadas**

A petición. Gracias por contactarnos.

# Información Adicional

Esta formación también está disponible en modalidad presencial. Por favor contáctenos para más información.